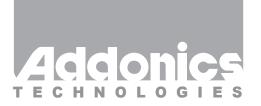

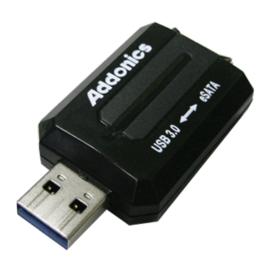

## **User Guide**

USB 3.0 to eSATA mini Adapter (ADU3ESAM)

www.addonics.com

### **Technical Support**

If you need any assistance to get your unit functioning properly, please have your product information ready and contact Addonics Technical Support at:

Hours: 8:30 am - 6:00 pm PST

Phone: 408-453-6212

Email: http://www.addonics.com/support/query/

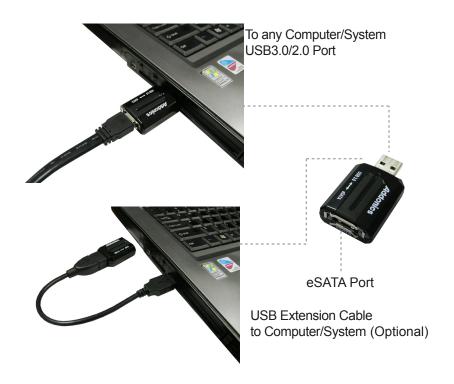

#### **LED Function:**

When connected to a USB host, a red LED will glow within the unit's housing to indicate power, and blink to indicate activity.

#### Installation:

Connect an external hard drive using an eSATA cable, then connect the USB side to a USB 2.0 or 3.0 host adapter.

**NOTE:** eSATA connector does not provide power. External drive must be powered independently.

# **CONTACT US**

### www.addonics.com

Phone: 408-573-8580 Fax: 408-573-8588

Email: http://www.addonics.com/sales/query/